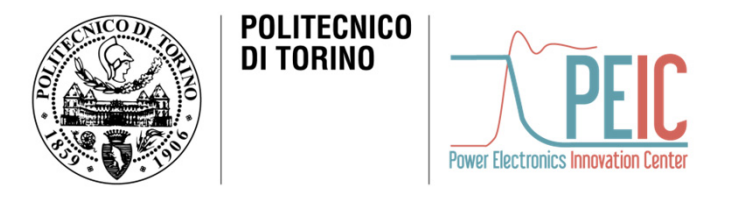

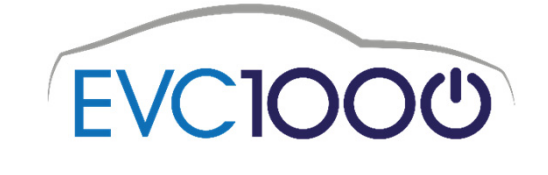

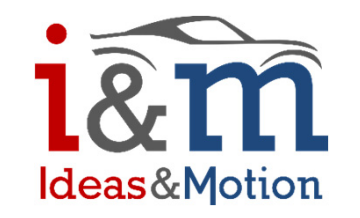

# Azionamento di un motore in-wheel brushless sinusoidale SMPM: sviluppo FOC e mapping 4D per l'ottimizzazione dell'efficienza di macchina

Candidato: **Claudio Martino**

 Relatore: Prof. Radu Bojoi Correlatore: Sandro Rubino Tutor aziendale: Claudio Romano

Politecnico di Torino

05/10/2020

# Outline

- 1. Introduzione
- 2. Obiettivi del progetto di tesi
- 3. Trattazione principale
	- a.Caratterizzazione della macchina
	- b.Struttura di controllo **F**ield **O**riented **C**ontrol
	- c.Simulazione in Matlab-Simulink®
- 4. Conclusioni

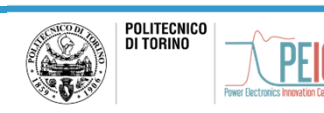

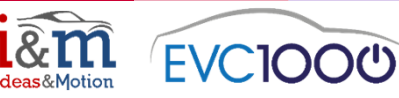

## 1. Introduzione

Nel sottogruppo *Trasporti intelligenti, verdi <sup>e</sup> integrati* del piano ambientale *Horizon 2020,* promosso dalla Commissione Europea, prende vita il progetto *EVC1000.*

*Electric Vehicle Components for 1000 km daily trips* ha l'obiettivo di concepire due veicoli full electric che siano in grado di percorrere 1000 km con una sola ricarica effettuata in meno di 90 minuti. Prendono parte al team dieci membri europei (aziende, enti di ricerca ed università).

Il progetto si focalizza nello sviluppo di un powertrain elettrico evidenziando i benefici del sistema di propulsione integrato wheel-centric <sup>e</sup> studiando il layout del in-wheel drivetrain in termini di sicurezza, compattezza <sup>e</sup> guidabilità.

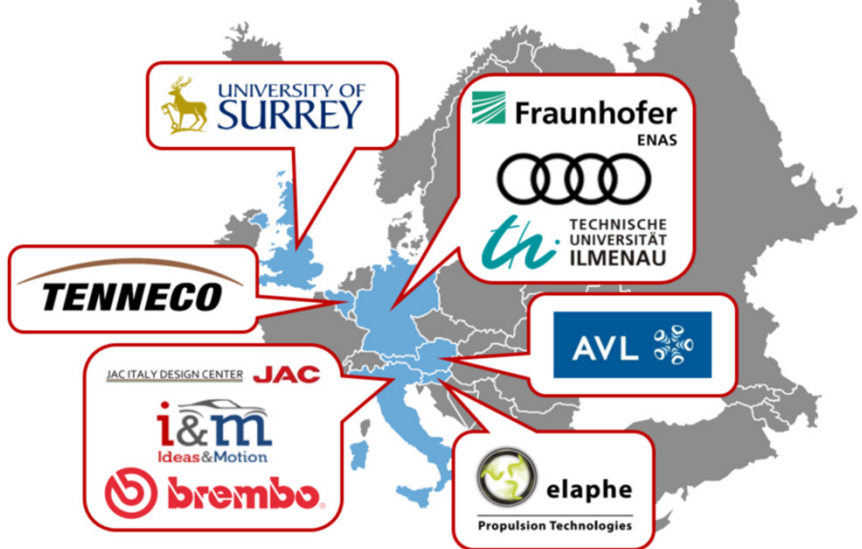

*Distribuzione membri del consorzio*

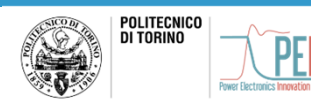

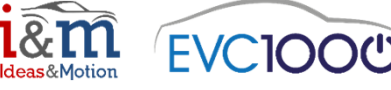

#### 1. Introduzione

*Ideas & Motion* è l'azienda membro del consorzio presso la quale è stato svolto il mio progetto di tesi. Essa detiene il compito di design <sup>e</sup> prototipazione di un dual-inverter trifase per l'azionamento di trazione directdrive. Il mapping di macchina <sup>e</sup> la scrittura dell'application software sono il mio contributo dato al progetto.

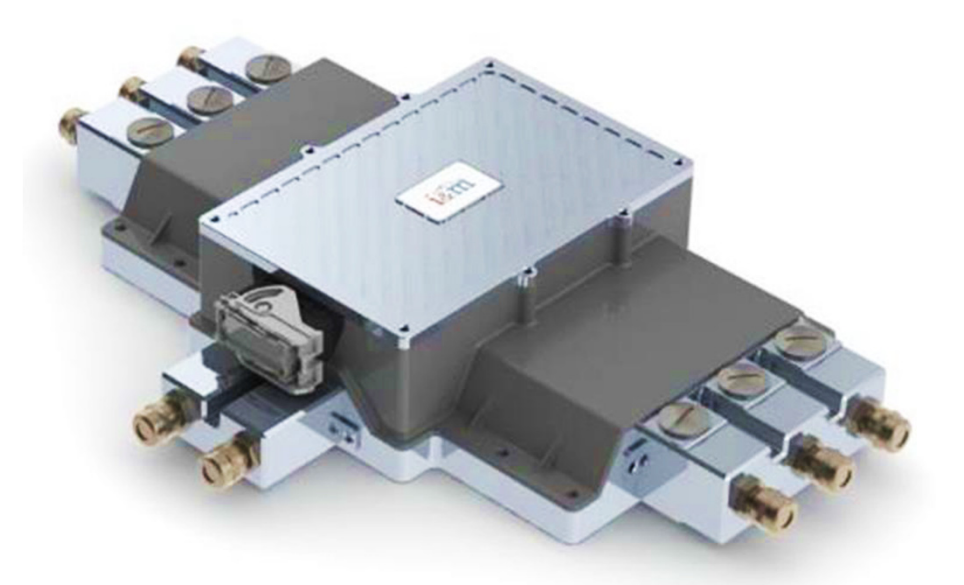

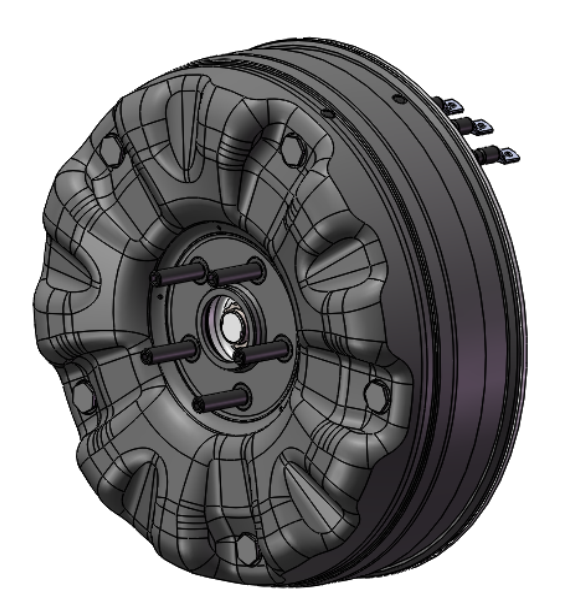

*Didimo dual inverter trifase – I&M L1500 in-wheel motor - ELAPHE*

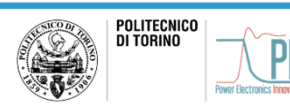

**Power Electronics Innovation Center ‐ PEIC@polito.it**

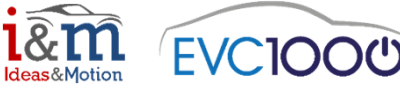

# 2. Obiettivi del progetto di tesi

L'elaborato si pone l'obiettivo di controllare il motore *L1500* sviluppando LUTs di corrente di riferimento quadrimensionali. Il Mapping 4D, il software applicativo <sup>e</sup> l'algoritmo di ricerca dei valori di setpoint sono il nucleo dell'elaborato.

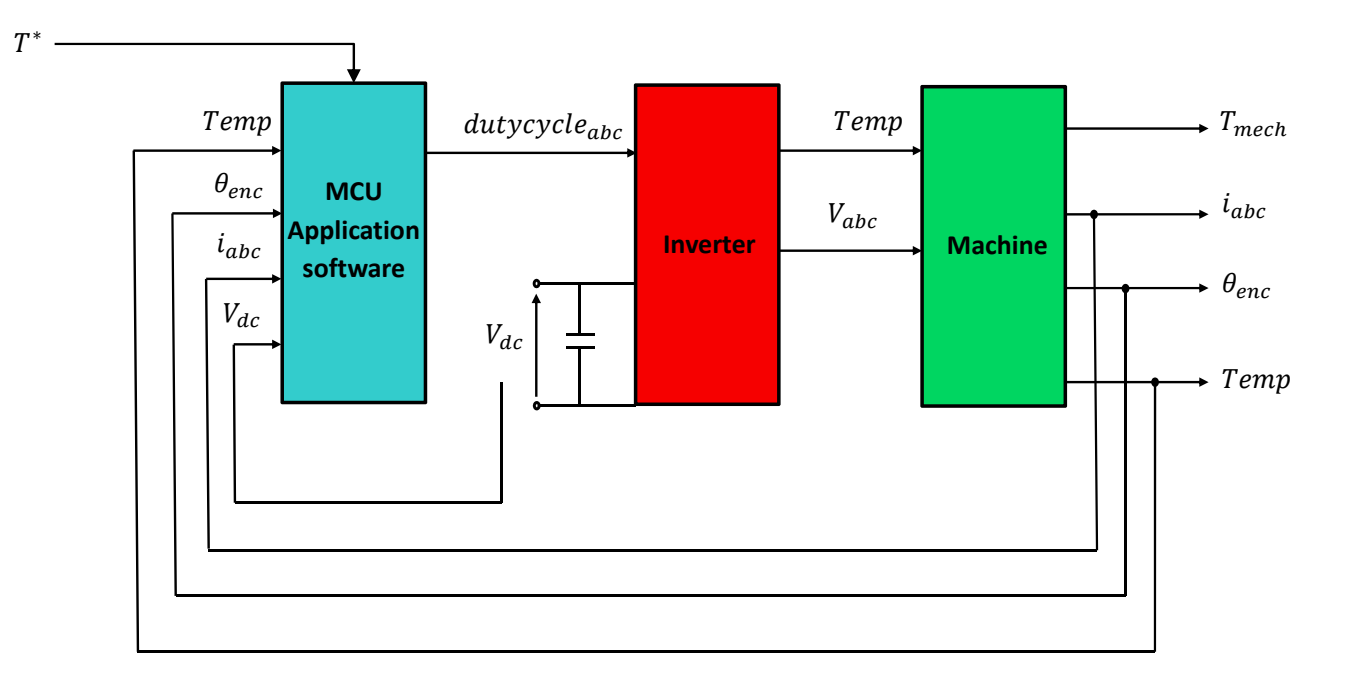

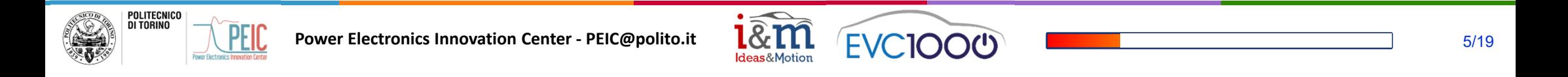

## 3. Caratterizzazione della macchina

La macchina in studio è il motore in-wheel *L1500*, prototipato dall'azienda *Elaphe.* Azionamento directdrive. Principali caratteristiche:

- •Brushless sinusoidale SMPM
- •Alta coppia <sup>e</sup> alta densità di coppia
- •Sensore di temperatura degli avvolgimenti

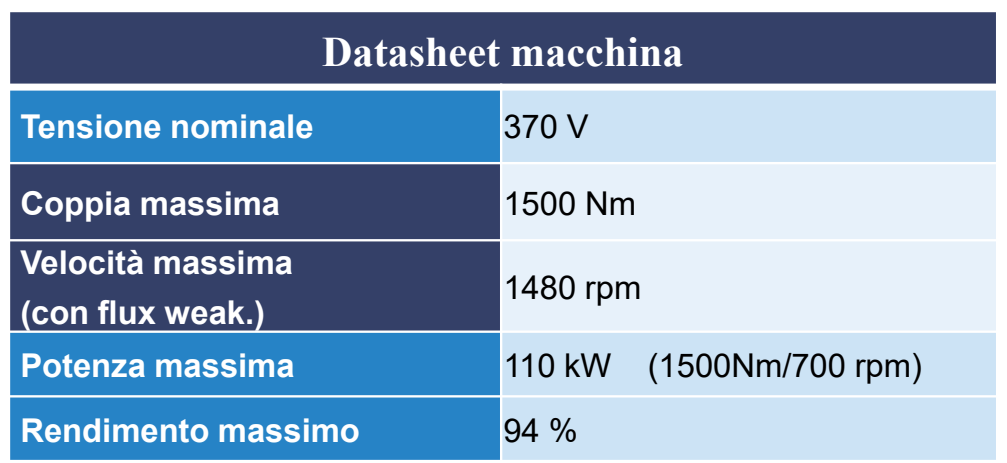

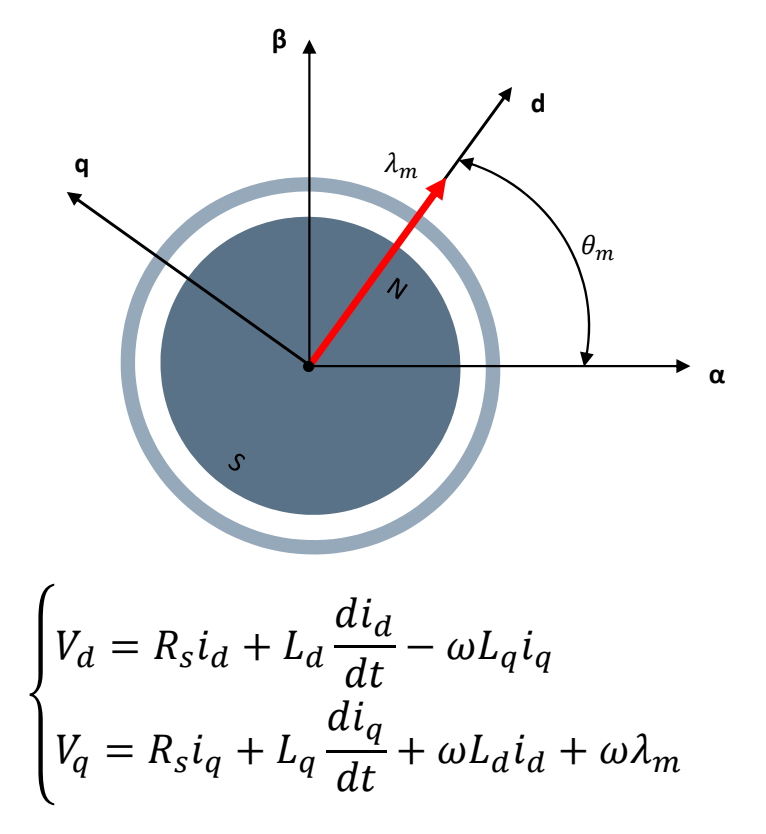

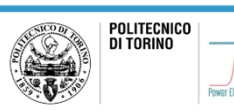

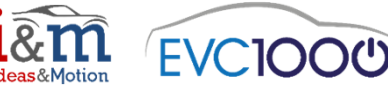

Si svolge la computazione di un Mapping completo quadridimensionale.

Esso prevede il calcolo dei valori di corrente di riferimento considerando:

- •Coppia richiesta  $(T^*)$
- •Velocità di rotazione  $(\omega_m)$
- •• Tensione DC-link  $(V_{dc})$
- •Temperatura avvolgimenti  $(Temp)$

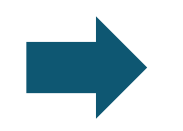

 $i_d^*(T^*, \omega_m, V_{dc}, Temp)$  $i_a^*(T^*, \omega_m, V_{dc}, Temp)$ 

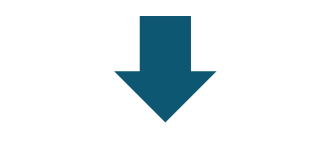

Mappe nel piano  $(T^*, \omega_m)$  per N combinazioni di  $V_{dc}$  e Temp

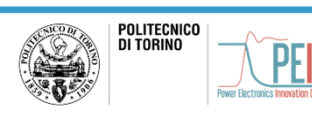

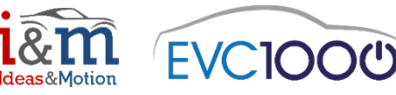

Dipendenza dei parametri di macchina dalle variabili del sistema:

- $R_{fe} = f(i_d, i_q, f_e)$
- ••  $R_s = f(Temp, f_e)$
- ••  $T_{loss} = f(\omega_m)$

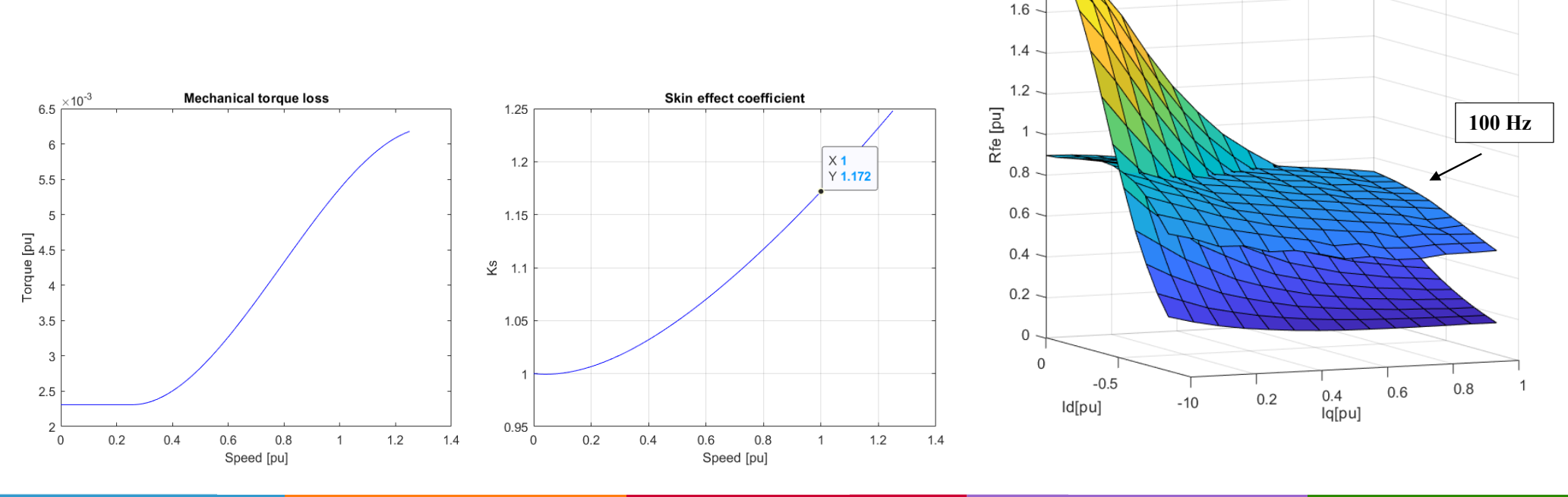

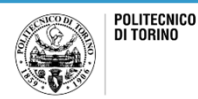

**Power Electronics Innovation Center ‐ PEIC@polito.it**

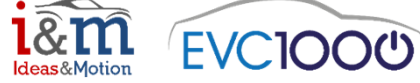

 $\overline{2}$ 1.8

8/19

**800 Hz**

Iron resistance

Effettuando il Mapping per i valori di tensione di DC-link <sup>e</sup> temperatura: nominali, minimi <sup>e</sup> massimi. Si illustrano le caratteristiche MTPS nel piano (Coppia, Velocità).

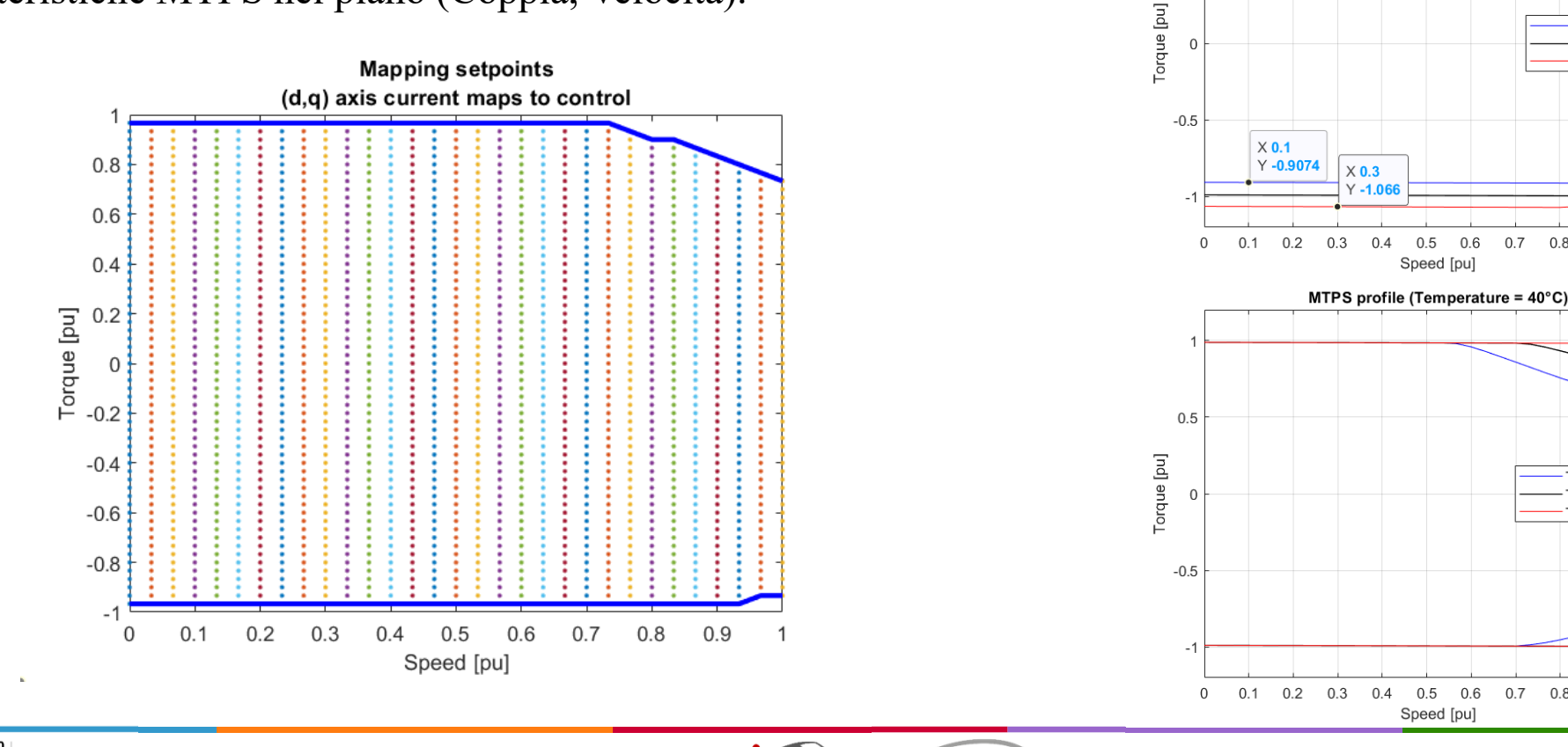

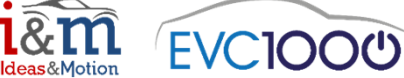

MTPS profile (Vdc = 1 pu)

 $0.5$  $0.6$  $0.7$  $0.8$  $0.9$ 

> 0.6  $0.7$  $0.8$  $0.9$  $\overline{1}$

Tmecc 120°C Tmecc 40°C Tmecc-40°C

Tmecc 320 Vdc Tmecc 400 Vdc

Tmecc 480 Vdc

 $\times$  0.3 Y 1.06

 $\times$  0.1  $Y$ 0.905

 $0.5$ 

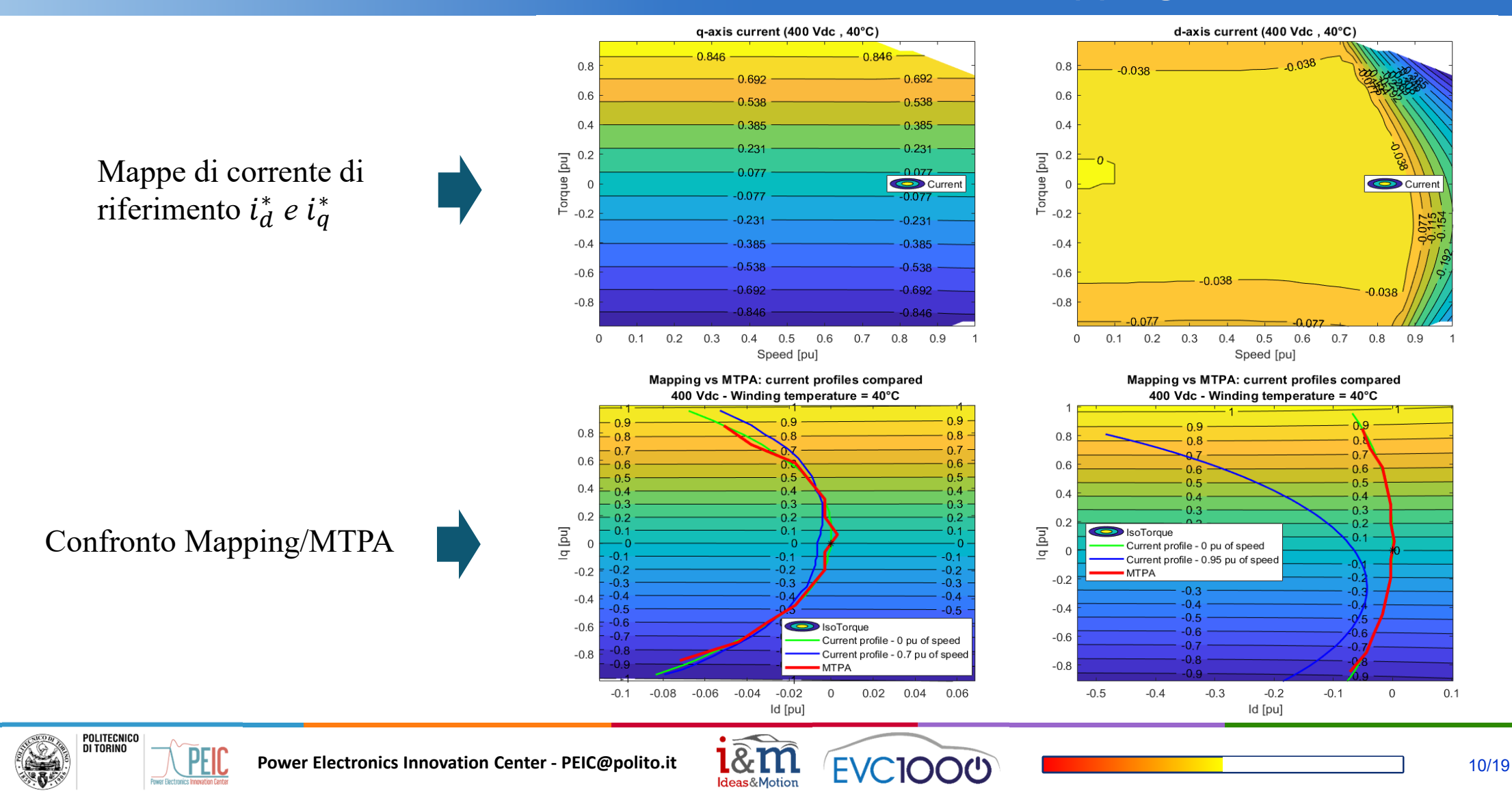

Mappa di efficienza  $\eta$  per condizioni nominali nel piano (Coppia, Velocità).

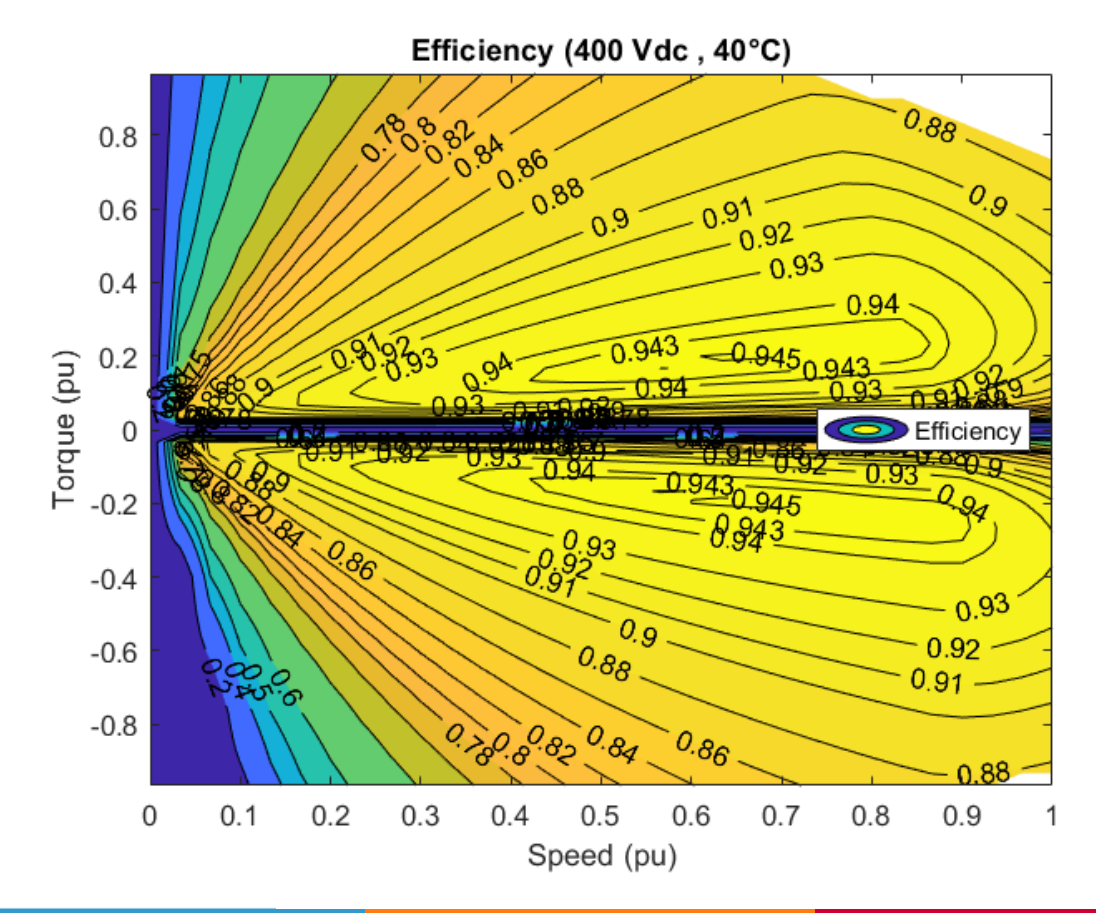

#### Efficienza massima  $\rightarrow$  94,5 % A speed range  $(0.35 \div 0.9)$  pu e torque range  $(0.1 \div 0.35)$  pu

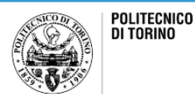

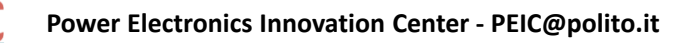

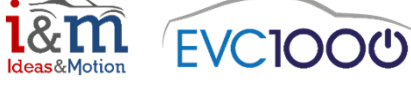

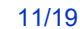

# 3. Field Oriented Control

Schema di controllo FOC:

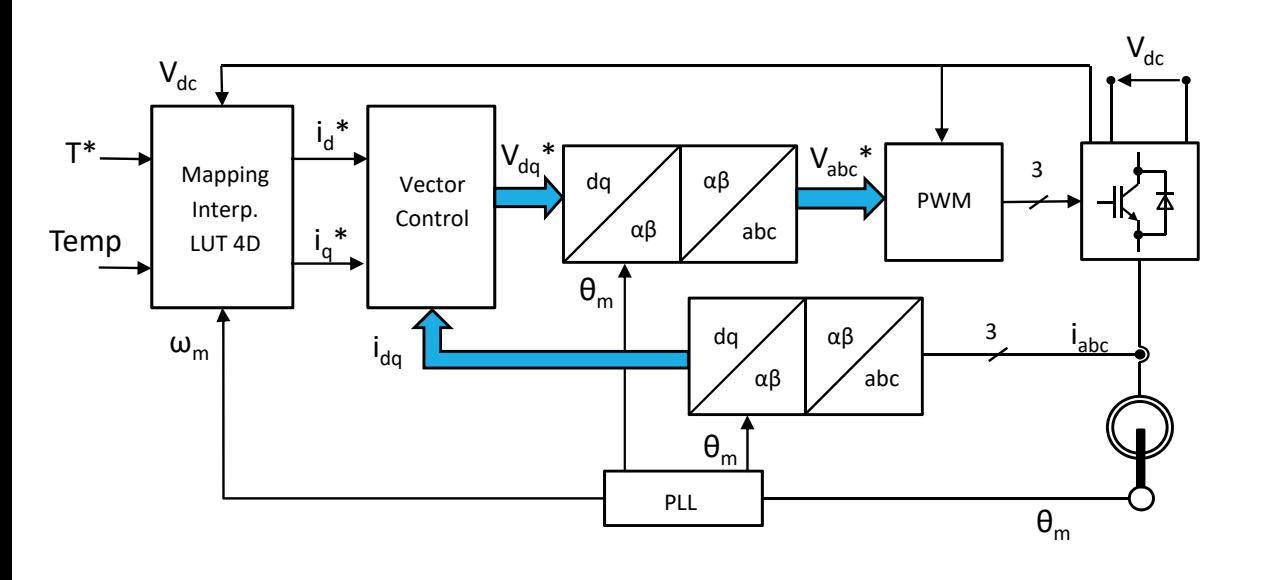

#### **Interpolazione mapping 4D:**

- 1. Definizione del *case* <sup>a</sup> seconda delle condizioni del punto di lavoro  $(V_{dc}, Temp)$
- 2. Interpolazione 4D:
	- I.Lettura delle 4 mappe adiacenti
	- II.Interpolazione
- 3.Definizione setpoints

Data la necessità di interpolare su mappe di diverse dimensioni e contenenti elementi non reali è necessario svolgere un'operazione preliminare in due step:

- •Eliminazione elementi non reali
- •Normalizzazione

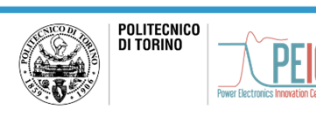

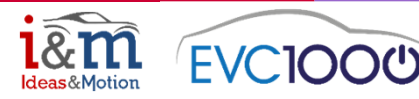

# 3.Setpoint – Eliminazione *NaN*

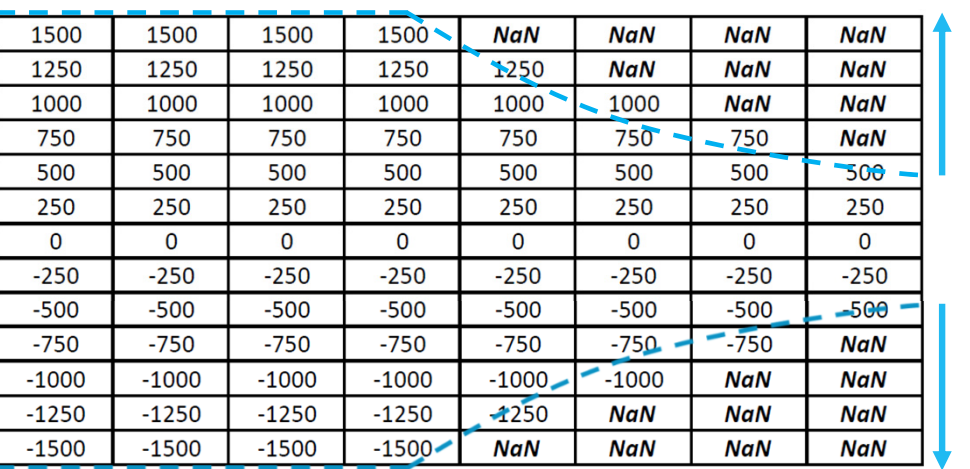

Mappa di coppia di breakpoint <sup>a</sup> step costanti (250 Nm):

Mappa di coppia di breakpoint <sup>a</sup> step non costanti:

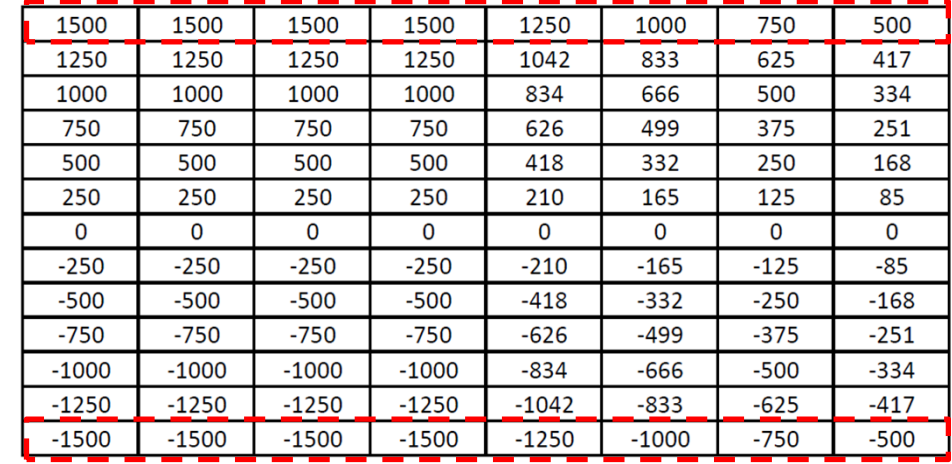

Così facendo si è eliminata la presenza degli elementi non reali (*NaN* nello specifico) introducendo però il problema degli step non costanti. In questo caso si dovrebbe salvare l'intera mappa di breakpoint per effettuare il controllo. Soluzione → normalizzazione.

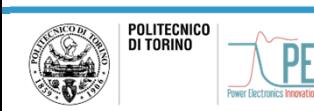

**EVCIOOU** 

13/19

# 3. Setpoint – Normalizzazione

Il processo prevede normalizzare ogni colonna per il proprio valore di massima coppia positiva.

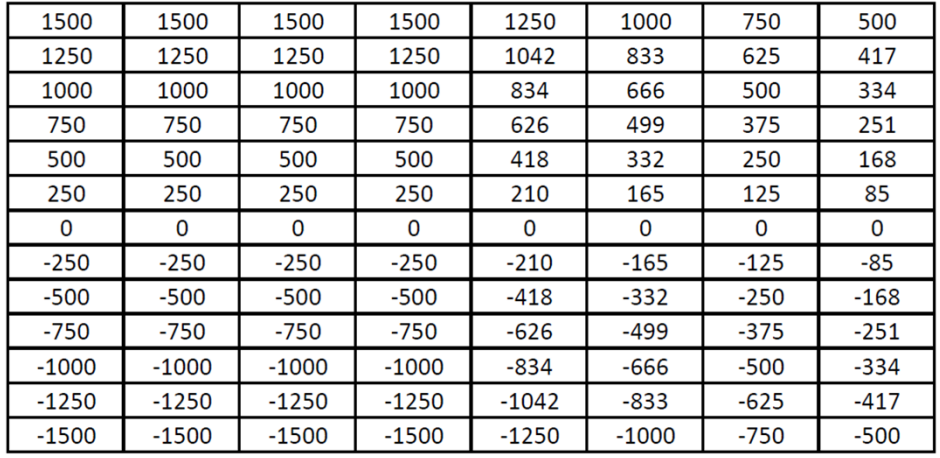

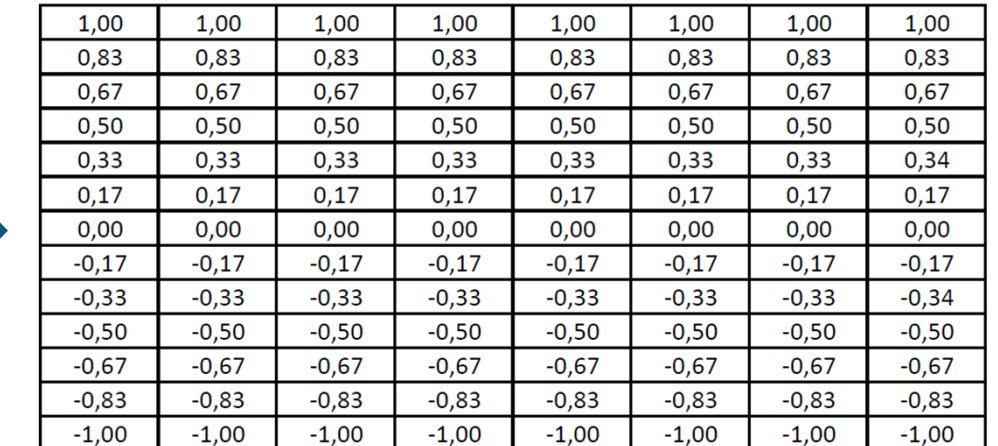

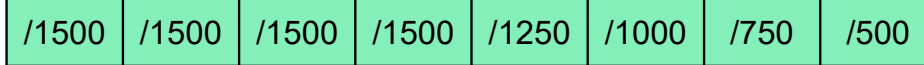

In questa maniera ho risultante un solo vettore pu <sup>a</sup> step costante. Ho però la necessità ulteriore di salvare il vettore di coppia massima funzione della velocità.

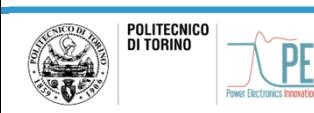

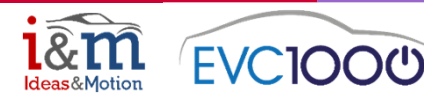

# 3. Setpoint – Mapping Interp. 4D

Schema di ricerca dei valori di riferimento di corrente:

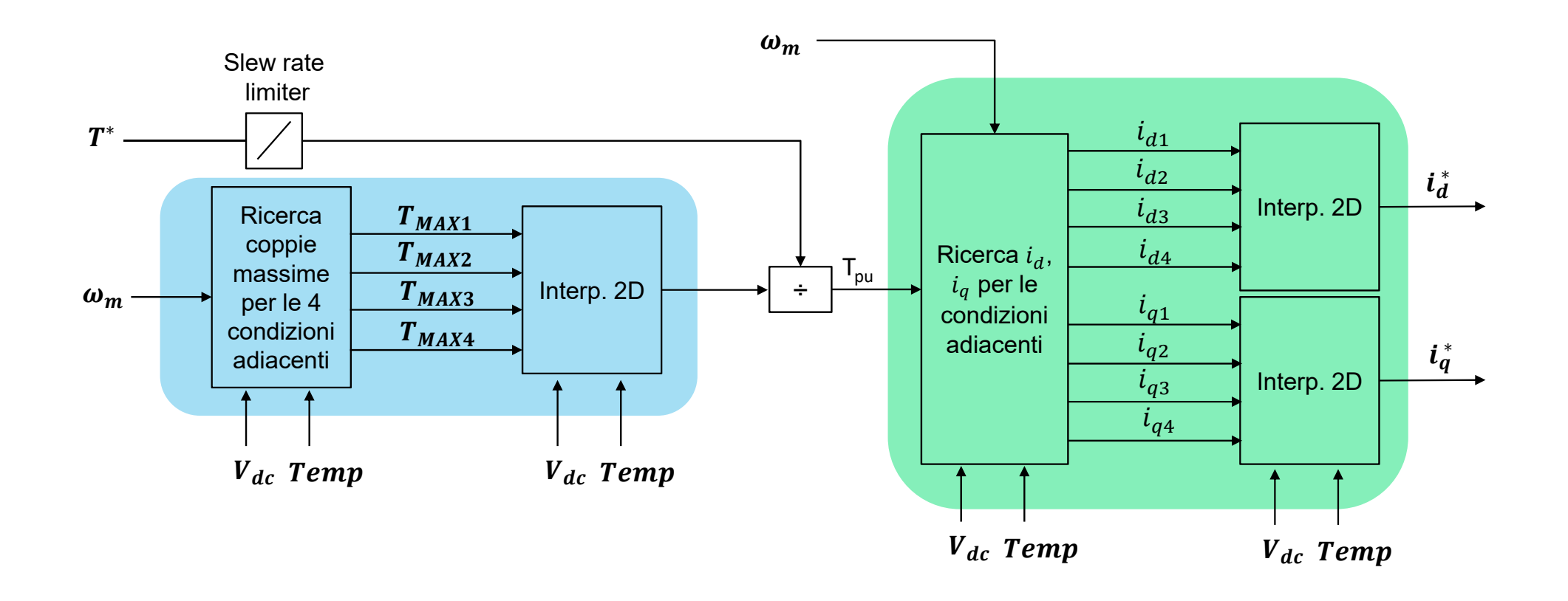

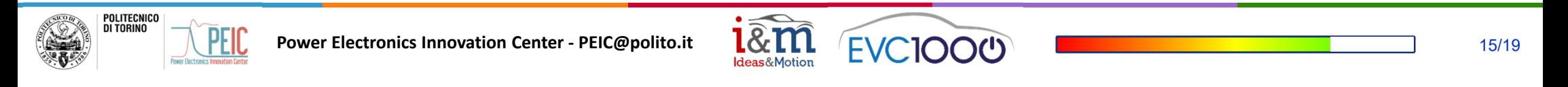

# 3. Simulazione in ambiente Simulink®

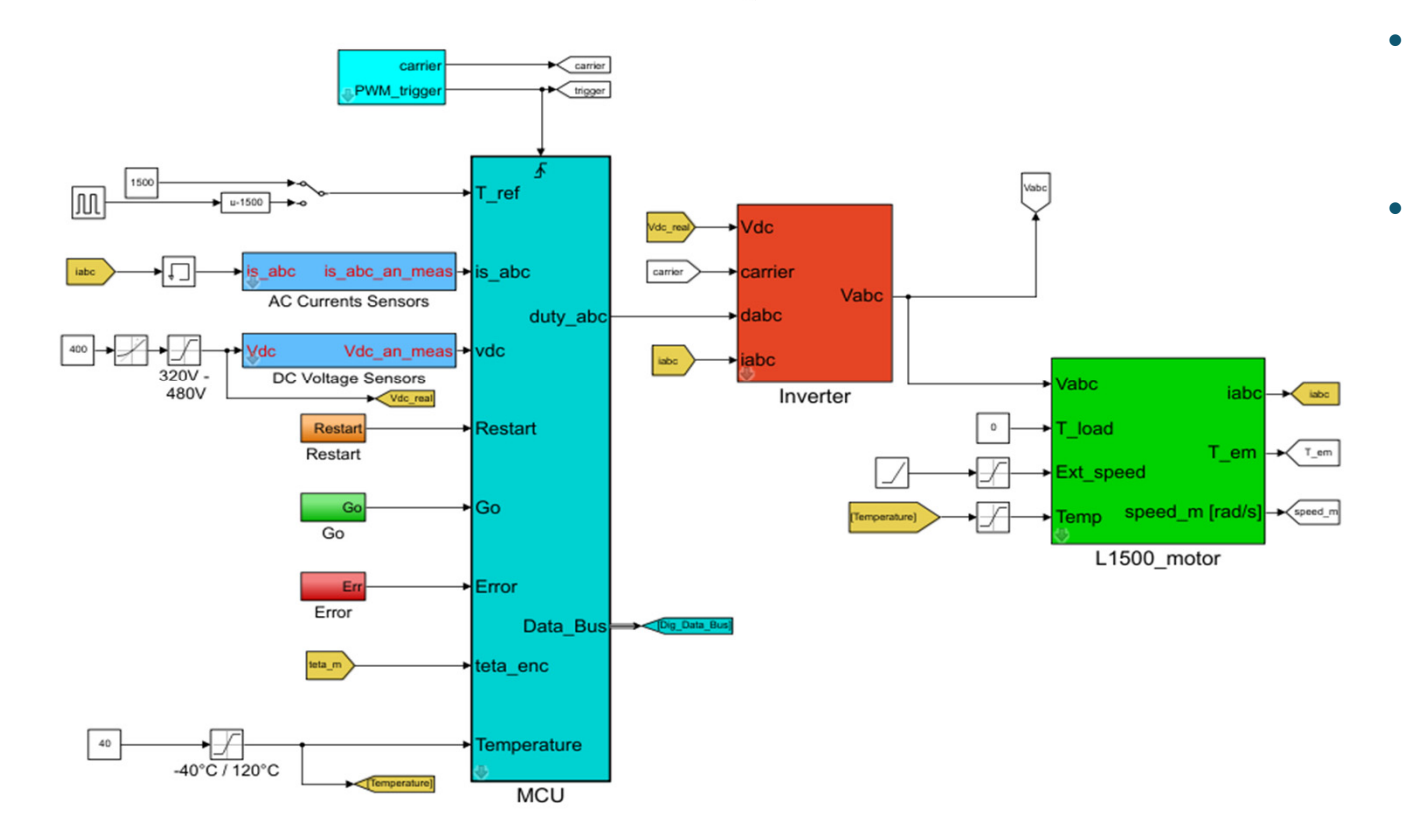

**MOTOR CONTROLLER SIMULATION - FOC** L1500 Elaphe motor

Caratteristiche modello di macchina:

- Flux-Based: mappe di flusso inverse tridimensionali  $(F_d, F_q, Temp)$  normalizzate
- • Calcolo parametri di perdita di macchina real time per computazione grandezze equivalenti

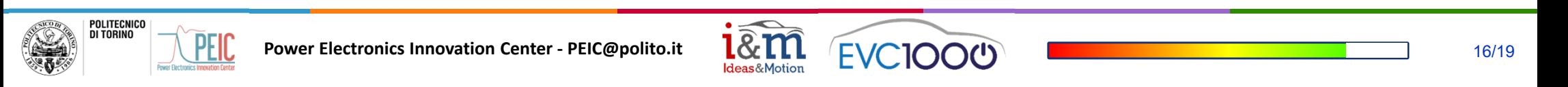

# 3. Simulazione in ambiente Simulink®

#### Controllo di macchina testato tra i limiti di:

- •Coppia richiesta
- •Tensione DC-link
- •Temperatura degli avvolgimenti
- •Velocità meccanica

All'avvio del controllo, la macchina si trova nella migliore condizione ( $V_{DC\_MAX}$ , Tem $p_{min}$ ). Percorrendo gli interi range raggiunge la condizione peggiore ( $V_{DC,min}$ , Tem $p_{MAX}$ ).

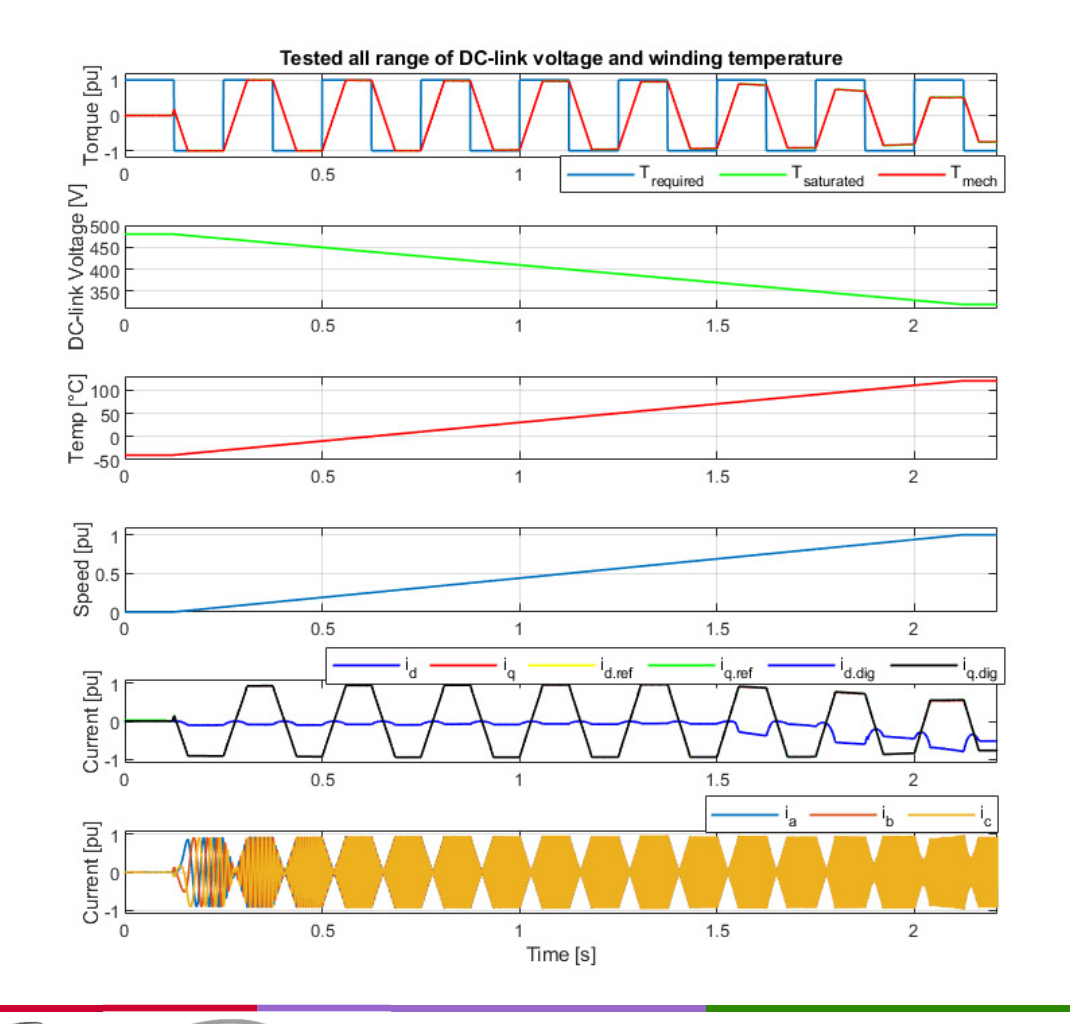

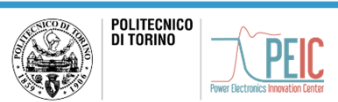

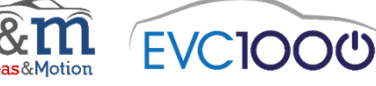

# 4. Conclusioni

- • Caratterizzazione completa di macchina:
	- $\blacktriangleright$ MTPA, Mapping 4D  $(T^*, \omega_m, V_{dc}, Temp)$
	- $\blacktriangleright$ Parametri di perdita
- • Modellizzazione e sviluppo controllo in Matlab-Simulink®:
	- $\blacktriangleright$ Scrittura codice C per il controllo di macchina FOC
	- Ricerca dei valori di riferimento tramite interpolazione 4D

Dalle simulazioni risulta che l'algoritmo di ricerca dei valori di riferimento nel sistema di mappe quadrimensionale risulta corretto <sup>e</sup> che il controllo permette l'inseguimento dei valori di riferimento in maniera ottimale.

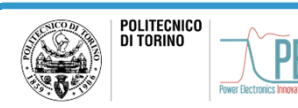

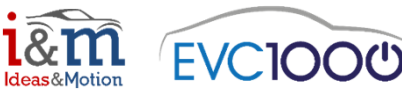

# **Molte grazie per l'attenzione!**

Claudio Martino

s254236@studenti.polito.it claudiomartino95@gmail.com

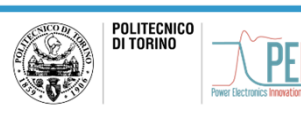

**Power Electronics Innovation Center ‐ PEIC@polito.it**

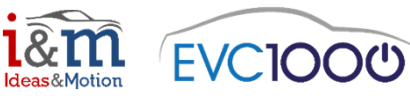